### **FreeBSD Enterprise Storage**

#### Sławomir Wojciech Wojtczak

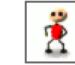

vermaden@interia.pl
vermaden.wordpress.com
twitter.com/vermaden
bsd.network/@vermaden

### https://is.gd/bsdstg

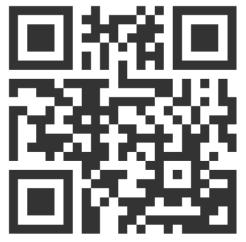

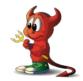

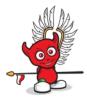

# What is Enterprise Storage?

The **wikipedia.org/wiki/enterprise\_storage** page tells nothing about *enterprise*.

Actually just redirects to **wikipedia.org/wiki/data\_storage** page.

The other **wikipedia.org/wiki/computer\_data\_storage** page also does the same.

The **wikipedia.org/wiki/enterprise** is just meta page with links.

# **Common Charasteristics of Enterprise Storage**

- Category that includes services/products designed for large organizations.
- Can handle large volumes of data and large numbers of simultanous users.
- Involves **centralized storage** repositories such as SAN or NAS devices.
- Requires more time and **experience**/**expertise** to set up and operate.
- Generally **costs more** than consumer or small business storage devices.
- Generally offers higher reliability/availability/scalability.

# **EnterpriCe or EnterpriSe?**

DuckDuckGo does not provide search results count :( Google search for *enterprice* word gives ~ 1 500 000 results. Google search for *enterprise* word gives ~ 1 000 000 000 results (1000 times more).

- Most dictionaries for *enterprice* word sends you to *enterprise* term.
- Given the **PRICE** of many *enterprise* solutions it could be *enterPRICE* ...
- ... or enterpri\$e as well :)
- When in doubt just use **S** version *Enterprise*.

# Internal Solutions - Filesystems

- **UFS** classic/mature/traditional small memory footprint UNIX filesytem.
  - UFS with **Soft Updates** (SU) allows **Snapshots** and **dump(8)**/**restore(8)** features.
  - UFS with **Journaled Soft Updates** (SU+J) with ultra fast **fsck(8)** process.
- **ZFS** modern pooled UNIX storage.
  - **Stable ZFS** based on FreeBSD Base System ZFS implementaiton.
  - **Latest ZFS** based on ZoL/ZoF OpenZFS repository (use FreeBSD Ports).
  - Differences http://open-zfs.org/wiki/Feature\_Flags detailed information.
- FAT/EXT2 FreeBSD maintains BSD licensed FAT/EXT2 filesystem implementations.

# Internal Solutions - Frameworks

- **GEOM** FreeBSD's Modular Disk Transformation Framework.
  - Access/control of classes through use of providers/devices in /dev directory.
  - Provides various storage related features and utilites:
    - Software RAID0/RAID1/RAID10/RAID3/RAID5 configurations.
    - Transparent encryption of underlying devices with **GELI/GDBE** (like LUKS).
    - Transparent filesytem journaling for ANY filesystem with **GJOURNAL**.
    - Export block device over network with **GEOM GATE** devices (like NFS for block).
- FUSE BSD licensed FUSE filesystem implementation with 7.04 7.23 protocol support.
  - Details https://freebsd.org/news/status/report-2019-04-2019-06.html#FUSE
  - Classic NTFS3G/exFAT/EXT2/EXT3/EXT4/XFS/HFS/MTP/BTRFS/LinuxLVM/...
  - Virtual s3fs/gphotofs/mp3fs/rar2fs/sqlfs/sshfs/unionfs/wikipediafs/...

# Internal Solutions - Availability

- HAST Highly Available Storage (like DRBD).
  - Transparent storage across several machines connected over TCP/IP network.
  - Can be understood as network based RAID1 (mirror).
  - With FreeBSD's CARP and **devd(8)** allows highly available storage cluster.
- CARP Common Address Redundancy Protocol.
  - Allows multiple hosts to share the same IP address and Virtual Host ID (VHID).
  - Provides high availability for one or more services.
  - Provides floating shared highly available IP address.

# UFS with Soft Updates (SU)

- Mature classic filesystem with very small memory footprint.
- Supports **TRIM** natively which allows efficient data deletion on SSDs.
- Supports **read only snaphots** (not available in SUJ mode).
- Neither Journaling (SUJ) nor Soft Updates (SU) guarantees no data will be lost.
- They (SUJ/SU) make sure that **filesystem metadata will remain consistent**.
- Advantage of SU/SUJ is that filesystem can be **mounted immediately after crash**.
- UFS (with SU/SUJ) requires traditional fsck(8) in background to make it clean.

# UFS with Journaled Soft Updates (SUJ)

- Primary purpose was to eliminate long filesystem check times with fsck(8).
- SUJ journal (.sujournal) logs only two inconsistencies possible in SU:
  - Allocated but unreferenced blocks.
  - Incorrectly high link counts (including unreferenced inodes).
- 200 GB data on disk takes 1 second with SUJ under fsck(8).
  - Same disk with SU only (w/o Journaling) takes **27 minutes** (**1800 times more**).
- 10 TB data on disk takes 1 minute with SUJ under fsck(8).
  - Same disk with SU only (w/o Journaling) took approximately **10 hours**.

# Why UFS in 2020?

- UFS has both **fragments** and **blocks**:
  - Files smaller than blocksize can be stored in individual fragments.
  - Can create filesystem optimized for small files (1 KB) with (8 KB) blocksize.
- UFS can be **grown online** with **growfs(8)** at boot time or anytime at system work.
- Soft Updates is great for **apps/databases with their own log** (like PostgreSQL):
  - Using Journaling would log everything twice SU **passes data through**.
- Soft Updates has interesting property regarding **short lived (temporary) files**:
  - Create file + write data to it + delete it (in short time span).
  - Neither data nor metadata from this file will ever touch filesystem.
- Netflix uses UFS in 2020 for their content storage on FreeBSD.

# ZFS - Zettabyte File System

- Modern pooled storage.
- Always consistent on-disk state no fsck(8) needed.
- Snapshots (read only) and clones (read write).
- Provides end-to-end data integrity with checksums.
- Have **self-healing** features.
- Have built-in **redundancy**.
- Scalable design and **dynamic striping**.
- Variable blocksize.
- Builtin replication/compression/encryption/deduplication.
- Possible to add **read cache** as L2ARC (2<sup>nd</sup> Level of Adaptive Replacement Cache).
- Possible to add **write cache** as ZIL (*ZFS Intent Log*).
- Simple administration two simple zfs(8) and zpool(8) commands.

### **ZFS - Common Myths**

- Myth #1 lots of RAM is needed.
  - RAM is **only cache** for ZFS (called ARC) and its size can be tuned down to even 10MB for example.
  - Use vfs.zfs.arc\_min and vfs.zfs.arc\_max in /boot/loader.conf file.
  - Use kern.maxvnodes in /etc/sysctl.conf file if needed to limit for sure.
  - I have used 2TB ZFS mirror with 512RAM and it was rock stable for several years.
- Myth #2 ECC RAM must be used.
  - All filesystems benefit from ECC RAM and ZFS is no different here.
  - ZFS without ECC RAM is safer then other filesystems with ECC RAM (checksums).
- Myth #3 bad for laptop/desktop.
  - Single disk devices still benetif from **snapshots/clones/checksums/compression/deduplication**.
  - ZFS allows **bulletproof upgrades** with **ZFS Boot Environments https://is.gd/BECTL** more here.

### **GEOM Idea**

- GEOM is all about layers.
- Like ogres or onions.
- Examples of GEOM layers below.
- A. ZFS on GELI (encryption) on GPT (p1) partition.
- **B.** FAT32 on GELI on GJOURNAL (journaling) on MBR (s1) partition/slice.

A. FILESYSTEM ZFS ENCRYPTION /dev/ada0p1.eli GPT PARTITION /dev/ada0p1 RAW DEVICE /dev/ada0 B.

 ${\tt FILESYSTEM}\ FAT32$ 

ENCRYPTION /dev/da0s1.journal.eli

JOURNAL /dev/da0s1.journal

MBR PARTITION /dev/da0s1

RAW DEVICE /dev/da0

# **GEOM Classes/Providers** (1/2)

Optional read cache for GEOM RAID3 graid3(8) class. • CACHE /sbin/gcache Concat multiple devices into one virtual device. CONCAT /sbin/gconcat GEOM based disk encryption (older). • DBE /sbin/gbde Block device disk encryption (modern). • ELI /sbin/geli Export block device over network (like NFS for block). • GATE /sbin/ggate\* Generic block device level journal provider. JOURNAL /sbin/gjournal Manual and automatic labelization provider. LABEL /sbin/glabel Mirror (RAID1) provider. MIRROR /sbin/gmirror MOUNTVER Queues I/O requests and waits for provider. /sbin/gmountver MULTIPATH Device multipath configuration provider. /sbin/gmultipath

# **GEOM Classes/Providers** (2/2)

- NOP /sbin/gnop Provider to example emulate different blocksize.
- **PART** /sbin/gpart Partition (BSD/MBR/GPT/...) GEOM device providers.
- **RAID** /sbin/graid Software RAID management (Intel/JMicron/SiI/Promise/...).
- **RAID3** /sbin/graid3 RAID3 provider.
- **RAID5** sysutils/graid5 RAID5 provider (available from FreeBSD Ports).
- SCHED /sbin/gsched Change scheduling policy of requests going to provider.
- **SHSEC** /sbin/gshsec Setup shared secret between given providers.
- **STRIPE** /sbin/gstripe Stripe (RAID0) provider (RAID10 with gmirror(8) provider).
- VIRSTOR /sbin/gvirstor Like Virtual Memory allows overcommit for block devices.
- VINUM /sbin/gvinum RAID 0/1/10/5 provider (older VxVM style volume manager).

# **GEOM Examples (1/2)**

# geom disk list // 12 TB Toshiba 7200RPM

Geom name: da0 **Providers:** 1. Name: da0 Mediasize: 12000138625024 (11T) Sectorsize: 512 Stripesize: 4096 Stripeoffset: 0 Mode: r1w1e2 descr: ATA TOSHIBA MG07ACA1 lunid: 50000398e8c9d3d5 ident: 98G0A10CF95G rotationrate: 7200 fwsectors: 63 fwheads: 255

# geom disk list // 4 TB Samsung SSD

Geom name: ada0
Providers:
1. Name: ada0
Mediasize: 4000787030016 (3.6T)
Sectorsize: 512
Mode: r1w1e2
descr: Samsung SSD 860 QV0 4TB
lunid: 5002538e40f16748
ident: S4CXNF0M404495P
rotationrate: 0
fwsectors: 63
fwheads: 16

### **GEOM Examples** (2/2)

- free - (708K)

| # | gpart | show | da0 |
|---|-------|------|-----|
|---|-------|------|-----|

1953523712

40 23437770672 da90 GPT (11T)  $\Rightarrow$ 23435673600 1 freebsd-zfs (11T) 40 2097072 - free - (1.0G) 23435673640

#### # geli status

| Name       | Status | Components |
|------------|--------|------------|
| ada1p3.eli | ACTIVE | ada1p3     |
| ada0p1.eli | ACTIVE | ada0p1     |
| da0p1.eli  | ACTIVE | da0p1      |

| <pre># gpart show</pre> | ada0       |      |                     |
|-------------------------|------------|------|---------------------|
| $\Rightarrow$ 40        | 1953525088 | ada1 | GPT (932G)          |
| 40                      | 409600     | 1    | efi (200M)          |
| 409640                  | 1024       | 2    | freebsd-boot (512K) |
| 410664                  | 984        |      | - free - (492K)     |
| 411648                  | 1953112064 | 3    | freebsd-zfs (931G)  |

1416

#### # glabel status

| Name                    | Status | Components |
|-------------------------|--------|------------|
| <pre>gpt/efiboot0</pre> | N/A    | ada1p1     |
| <pre>gpt/gptboot0</pre> | N/A    | ada1p2     |

### **Internal Solutions - Summary**

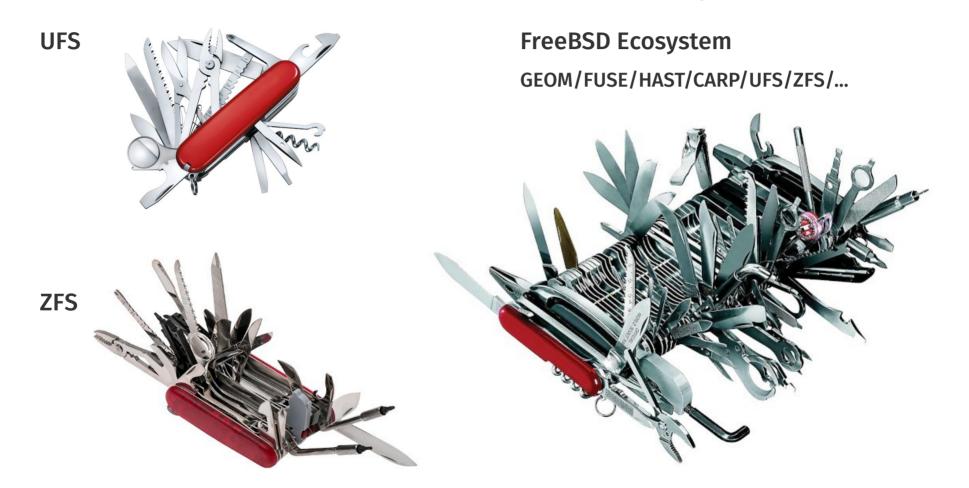

# External Solutions - Distributed Filesystems

- **Ceph** distributed storage object/block/filesystem with performance/reliability.
  - **https://ceph.io/** FreeBSD Ports **net/ceph14**
- **GlusterFS** distributed filesystem scales to petabytes for thousands of clients.
  - https://gluster.org/ FreeBSD Ports net/glusterfs
- LeoFS highly scalable fault-tolerant distributed filesystem.
  - o http://leo-project.net/ FreeBSD Ports databases/leofs
- **LizardFS** highly reliable/scalable/efficient distributed filesystem.
  - o https://lizardfs.org/ FreeBSD Ports sysutils/lizardfs
- Minio Amazon S3 compatible distributed object storage server.
  - https://minio.io/ FreeBSD Ports www/minio

# **External Solutions - Software Services**

- Syncthing encrypted file sync tool to replace cloud services with something open.
  - https://syncthing.net/ FreeBSD Ports net/syncthing
- Nextcloud personal cloud which runs on your own server (also check OwnCloud).
  - o https://nextcloud.com/ FreeBSD Ports www/nextcloud
- Seafile file hosting software system.
  - o https://seafile.com/ FreeBSD Ports www/seafile-server
- Ganesha NFS file server that runs in userspace mode.
  - o https://nfs-ganesha.github.io/ FreeBSD Ports net/nfs-ganesha + net/nfs-ganesha-kmod
- **Samba** free SMB/CIFS and AD/DC server and client.
  - **https://samba.org/** FreeBSD Ports **net/samba410**

# External Solutions - Availability

- **Corosync** communication system for implementing HA within applications.
  - https://corosync.github.io/corosync/ FreeBSD Ports sysutils/corosync
- **Pacemaker** high availability cluster resource manager.
  - https://wiki.clusterlabs.org/wiki/Pacemaker FreeBSD Ports sysutils/pacemaker2
- Heartbeat highly portable subsystem for high availability clustering.
  - **http://linux-ha.org/** FreeBSD Ports **sysutils/heartbeat**
- FreeBSD Services Control monitoring and automatic restarting for services.
  - https://github.com/bsdtrhodes/freebsd-fscd/ FreeBSD Ports sysutils/fsc
- Daemontools utilities for controlling and automatic restarting of processes.
  - o http://cr.yp.to/daemontools.html FreeBSD Ports sysutils/daemontools

### **External Solutions - Listing**

The **sysutils/lsblk** port provides similar to Linux block storage list tool on FreeBSD.

| #  | lsblk         |         |      |                  |              |             |
|----|---------------|---------|------|------------------|--------------|-------------|
| DE | EVICE         | MAJ:MIN | SIZE | ТҮРЕ             | LABEL        | MOUNT       |
| da | 10            | 0:79    | 3.6T | GPT              | -            | -           |
|    | da0p1         | 0:92    | 3.6T | dragonfly-hammer | -            | -           |
|    | da0p1.eli     | 2:160   | 3.6T | zfs              | -            | -           |
| ac | la1           | 0:99    | 932G | GPT              | -            | -           |
|    | ada1p1        | 0:101   | 200M | efi              | gpt/efiboot0 | -           |
|    | ada1p2        | 0:102   | 512K | freebsd-boot     | gpt/gptboot0 | -           |
|    | <free></free> | -:-     | 492K | -                | -            | -           |
|    | ada1p3        | 0:103   | 931G | freebsd-zfs      | gpt/zfs0     | <zfs></zfs> |
|    | ada1p3.eli    | 0:106   | 931G | zfs              | -            | -           |
|    | <free></free> | -:-     | 708K | -                | -            | -           |

# **Commercial FreeBSD Storage Appliances**

- Spectra Verde Array https://spectralogic.com/
- SGI ArcFiniti MAID Disk Arrays https://sgi.com/
- QNAP Enterprise Storage (QES) https://qnap.com/qes/
- Panasas ActiveStor Solutions https://panasas.com/
- Netflix Open Connect Appliance https://netflix.com/
- NetApp ONTAP Storage https://netapp.com/
- Dell EMC Isilon OneFS Clustered Scale-Out Storage https://dellemc.com/
- **Dell Compellent Enterprise Storage** https://dellemc.com/
- Great Lakes SAN https://glsan.com/homeport/
- **RawDR** https://rawdr.org/
- iXsystems TrueNAS https://ixsystems.com/

# Free/Open FreeBSD Storage Appliances

- iXsystems FreeNAS https://freenas.org/
- **XigmaNAS** (NAS4Free) https://xigmanas.com/
- **ZFSguru** http://zfsguru.com/

### **Books on FreeBSD Storage**

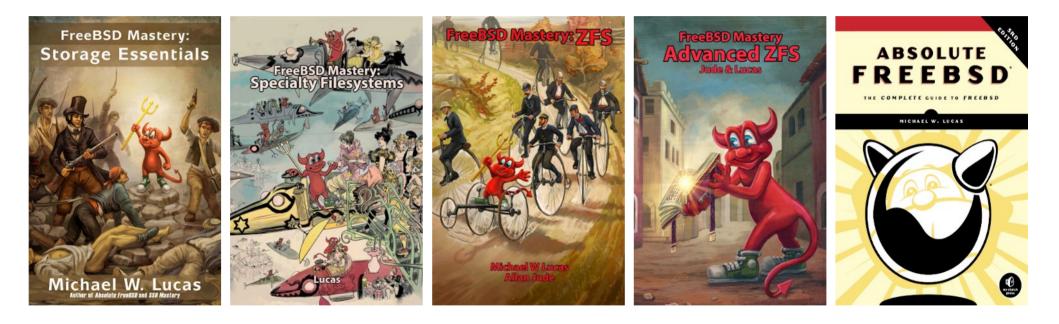

All written by Michael W. Lucas accompanied by Allan Jude for ZFS filesystem.

# What Linux Has to Offer?

- EXT3 is/was very limited (even in its times) with only 2 TB file size limit.
- EXT4 has similar (little larger) 16 TB file size limit.
- EXT4 almost killed KDE (almost lost their repositories) because of bugs in EXT4.
  - More Here: KDE Almost Lost All of Their Git Repositories Phoronix https://www.phoronix.com/scan.php?page=news\_item&px=MTMzNTc
- XFS has only metadata checksums but not for data. Reasonable file size limits.
- BTRFS works in RAID0/RAID1 mode but **complete system rollcack is not possible**.
  - BTRFS warnings available here: https://wiki.debian.org/Btrfs#Warnings
- STRATIS uses XFS over LVM and device-mapper to imitate pools like in ZFS.
  - Plan to achieve checksums for data somewhere in the future.
- ZFS almost *"first class citizen"* in **Ubuntu** but **ZFS Boot Enviroments still not available**.

# What Linux Has to Offer?

- STRATIS is created and developed by Red Hat.
  - After huge and undisputed success of systemd STRATIS will thrive for sure.
  - Design and future ideas described in Stratis Software Design document.
     https://stratis-storage.github.io/StratisSoftwareDesign.pdf
- **Red Hat Enterprise Linux** is generally considered most business oriented Linux.
  - Does not have supported filesystem that provides data consistency/checksums.
  - With RHEL8 its possible to detect bit rot using dm-integrity kernel code.
    - More here: What is Bit Rot and How Can I Detect It on RHEL?
       https://redhat.com/en/blog/what-bit-rot-and-how-can-i-detect-it-rhel
  - $\circ~$  Not possible with RHEL7 or RHEL6 versions of Red Hat Enterprise Linux.

# Example Implementation of FreeBSD Storage

- Inspitations?
  - Sun Storage 7210
    - o https://docs.oracle.com/cd/E19360-01/pdf/821-1388.pdf(Page 37)
  - Sun Fire X4500/X4540
    - https://docs.oracle.com/cd/E19469-01/819-4359-19/CH3-maint.html

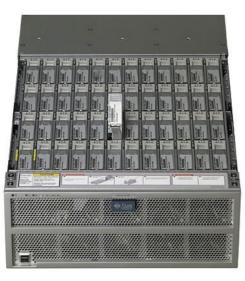

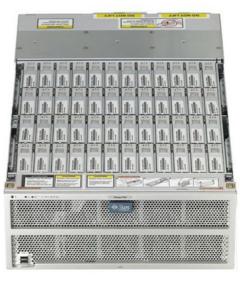

# Example Implementation of FreeBSD Storage

- Inspitations?
  - Backblaze Storage Pod
    - https://www.backblaze.com/b2/storage-pod.html

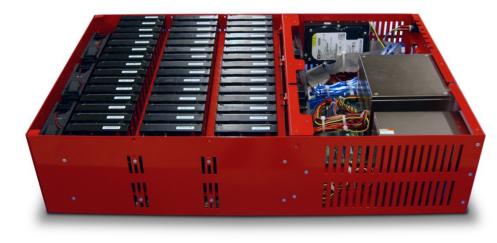

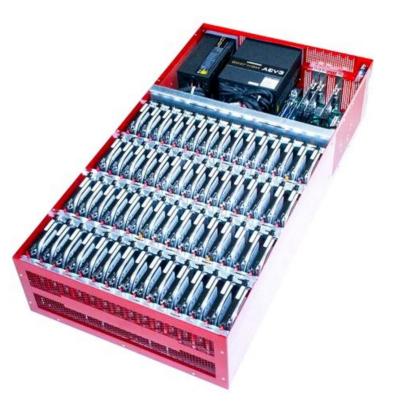

### Thunder SX FA100-B7118 (100 Bays)

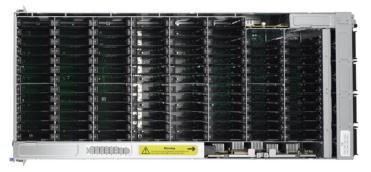

#### Zstor GS41100 (100 Bays)

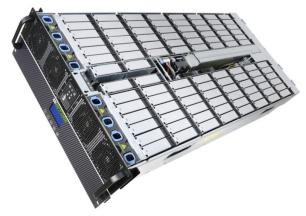

### Supermicro 6048R-E1CR90L (90 Bays)

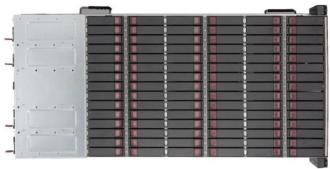

#### Inspur NF5486M5 (104 Bays)

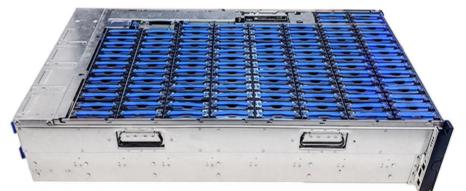

### Thunder SX FA100-B7118 (100 Bays)

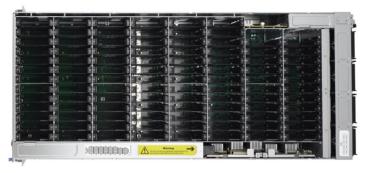

Zstor GS41100 (100 Bays)

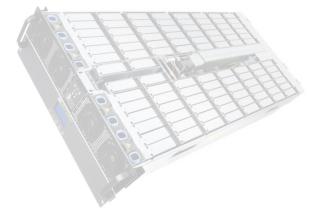

Supermicro 6048R-E1CR90L (90 Bays)

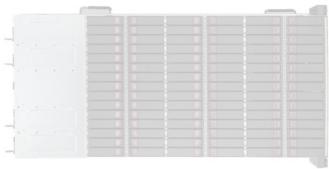

Inspur NF5486M5 (104 Bays)

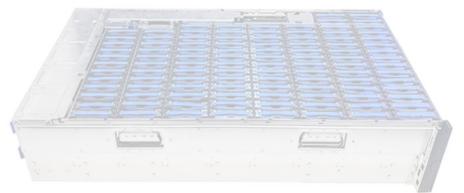

#### Thunder SX FA100-B7118 (Management)

• Provides HTML5 based plugin free Remote Control.

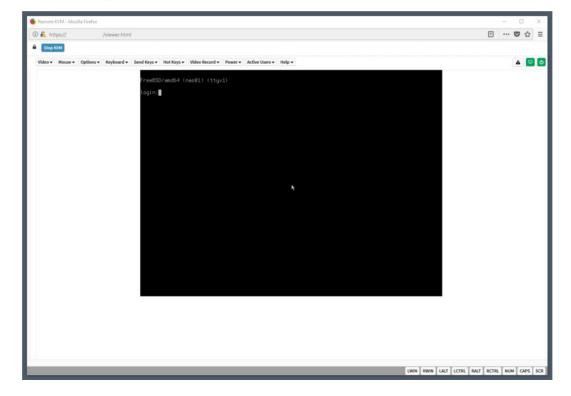

#### Thunder SX FA100-B7118 (Hardware)

- 2 x 10-Core Intel Xeon Silver 4114 CPU @ 2.20GHz (20 Cores Total)
- 4 x 32 GB RAM DDR4 (**128 GB Total**)
- 2 x Intel SSD DC S3500 240 GB (System)
- 90 x Toshiba HDD MN07ACA12TE 12 TB (Data)
- 2 x Broadcom SAS3008 Controller
- 2 x Intel X710 DA-2 10GE Card (4 x 10GE Total)
- 2 x Power Supply
- 8 x Free Disks Slots

#### Thunder SX FA100-B7118 (Disks Split Between Controllers)

M1288F100-BP12-39 (39 Disks)

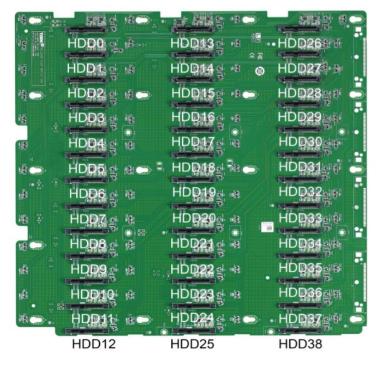

M1289F100-BP12-61 (61 Disks)

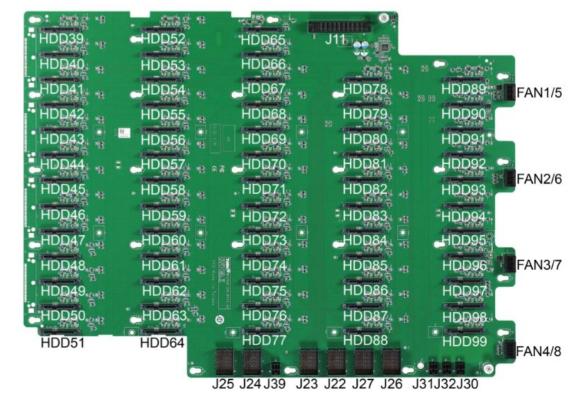

Thunder SX FA100-B7118 (ZFS Configuration)

- ZFS Pool System RAID1 (ZFS Mirror) One SSD Disk Per Controller
- ZFS Pool Data RAID60 (ZFS Striped RAIDZ2) 36:48 Data Ratio 2:4 Spare Ratio

| CONTENT |
|---------|
| CONTENT |

- 12 raidz2-0
- 12 raidz2-1
- 12 raidz2-2
- 12 raidz2-3
- 12 raidz2-4
- 12 raidz2-5
- 12 raidz2-6
- 6 spares
- **90 TOTAL**

#### Thunder SX FA100-B7118 (ZFS Data Pool Status)

#### # zpool status

pool: nas02

state: ONLINE

scan: scrub repaired 0 in 0 days 00:00:05 with 0 errors on Fri May 31 10:26:29 2019 config:

| NAME     | STATE  | READ | WRITE | CKSUM |
|----------|--------|------|-------|-------|
| nas02    | ONLINE | 0    | 0     | 0     |
| raidz2-0 | ONLINE | 0    | 0     | 0     |
| da0p1    | ONLINE | 0    | 0     | 0     |
| da1p1    | ONLINE | 0    | 0     | 0     |
| da2p1    | ONLINE | 0    | 0     | 0     |
| da3p1    | ONLINE | 0    | 0     | 0     |
| da4p1    | ONLINE | 0    | 0     | 0     |
| da5p1    | ONLINE | 0    | 0     | 0     |
| da6p1    | ONLINE | 0    | 0     | 0     |
| da7p1    | ONLINE | 0    | 0     | 0     |
| da8p1    | ONLINE | 0    | 0     | 0     |
| da9p1    | ONLINE | 0    | 0     | 0     |
| da10p1   | ONLINE | 0    | 0     | 0     |
| da12p1   | ONLINE | 0    | 0     | 0     |
| raidz2-1 | ONLINE | 0    | 0     | 0     |
| ( )      |        |      |       |       |

0 0 0

0

#### Thunder SX FA100-B7118 (ZFS Data Pool Status)

| ( )    |        |   |   |
|--------|--------|---|---|
| da71p1 | ONLINE | 0 | 0 |
| da72p1 | ONLINE | 0 | 0 |
| da73p1 | ONLINE | 0 | 0 |
| da74p1 | ONLINE | 0 | 0 |
| spares |        |   |   |
| da36p1 | AVAIL  |   |   |
| da37p1 | AVAIL  |   |   |
| da85p1 | AVAIL  |   |   |
| da86p1 | AVAIL  |   |   |
| da87p1 | AVAIL  |   |   |
| da88p1 | AVAIL  |   |   |
|        |        |   |   |

errors: No known data errors

# zpool list nas02

| NAME  | SIZE | ALLOC | FREE | CKPOINT | EXPANDSZ | FRAG | CAP | DEDUP | HEALTH | ALTROOT |
|-------|------|-------|------|---------|----------|------|-----|-------|--------|---------|
| nas02 | 915T | 1.42M | 915T | _       | _        | 0%   | 0%  | 1.00x | ONLINE | _       |

# zfs list nas02

NAME USED AVAIL REFER MOUNTPOINT nas02 88K 675T 201K none

#### Thunder SX FA100-B7118 (Storage Performance)

• FreeBSD's builtin diskinfo(8) tool.

• Eight concurrent dd(8) processes.

```
# dd if=/dev/zero of=FILE${X} bs=128m status=progress
174214610944 bytes (174 GB, 162 GiB) transferred 385.042s, 452 MB/s
1302+0 records in
1301+0 records out
174617264128 bytes transferred in 385.379296 secs (453104943 bytes/sec)
```

• About 3 GB/s of sustained disk subsystem performance.

#### Thunder SX FA100-B7118 (FreeBSD Network Configuration)

# head -5 /etc/rc.conf
defaultrouter="10.20.30.254"
ifconfig\_ixl0="up"
ifconfig\_ixl1="up"
cloned\_interfaces="lagg0"
ifconfig\_lagg0="laggproto lacp laggport ixl0 laggport ixl1 10.20.30.2/24 up"

#### # ifconfig lagg0

```
lagg0: flags=8843 metric 0 mtu 1500
    options=e507bb
    ether a0:42:3f:a0:42:3f
    inet 10.20.30.2 netmask 0×ffffff00 broadcast 10.20.30.255
    laggproto lacp lagghash l2,l3,l4
    laggport: ixl0 flags=1c
    laggport: ixl1 flags=1c
    groups: lagg
    media: Ethernet autoselect
    status: active
    nd6 options=29
```

#### Thunder SX FA100-B7118 (Network Performance)

- Test performed with iperf3(1) from two Windows Server 2016 machines.
  - Unfortunatelly with **1500 MTU** (no **Jumbo Frames** for more performance).
  - The **iperf3(1)** server started on the **FreeBSD** machine.

#### # iperf3 -s

- Two iperf3(1) clients started on the Windows Server 2016 machine.
- Output below from one of the **Windows Server 2016** machines.

```
# C:\iperf-3.1.3-win64>iperf3.exe -c nas02 -P 8
( ... )
[SUM] 0.00-10.00 sec 10.8 GBytes 9.26 Gbits/sec receiver
( ... )
```

- Each Windows Server 2016 machine had only one 10GE interface.
- The **FreeBSD** machine had two 10GE interfaces configured in LACP mode.

#### Thunder SX FA100-B7118 (More Tests and Details)

- More details on dedicated blog post on https://vermaden.wordpress.com page.
  - FreeBSD Enterprise 1 PB Storage
  - o https://vermaden.wordpress.com/2019/06/19/freebsd-enterprise-1-pb-storage/

## **Thank You!**

#### Sławomir Wojciech Wojtczak

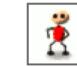

vermaden@interia.pl
vermaden.wordpress.com
twitter.com/vermaden
bsd.network/@vermaden

### https://is.gd/bsdstg

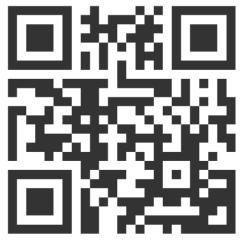

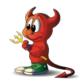

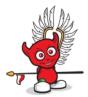